## **Exercise 11.10 – Integrating User Inputs (PDO) – Art Database**

- **Developer defined functions**
	- o **outputArtists() uses PDO** 
		- **\$pdo = new PDO(DBCONNSTRING, DBUSER, DBPASS);**
		- **\$pdo->setAttribute(PDO::ATTR\_ERRMODE, PDO::ERRMODE\_EXCEPTION);**
		- **\$result = \$pdo -> query(\$sql);**
		- **\$row = \$result->fetch()**
		- $\bullet$  \$pdo = null;
	- o **outputPaintings() calls outputSinglePaintings()**
		- **isset() and \$\_GET['id'] … check valid ID input**
		- **\$pdo = new PDO(DBCONNSTRING, DBUSER, DBPASS);**
		- **\$pdo->setAttribute(PDO::ATTR\_ERRMODE, PDO::ERRMODE\_EXCEPTION);**
		- **\$result = \$pdo -> query(\$sql);**
		- **\$row = \$result->fetch();**
		- **outputSinglePainting(\$row)**
	- o **outputSinglePainting(\$row)**

<?php

## //config.php - lab11-exercise08-mysqli.php

```
define('DBHOST', 'localhost');
define('DBNAME', 'art');
define('DBUSER', 'testuser');
define('DBPASS', 'secret');
define('DBCONNSTRING','mysql:host=localhost; dbname=art');
?>
//lab11-exercise10.php
<?php 
require_once('config.php'); 
/*
Displays the list of artist links on the left-side of page
*/
function outputArtists() {
  try {
      $pdo = new PDO(DBCONNSTRING, DBUSER, DBPASS);
      $pdo->setAttribute(PDO::ATTR_ERRMODE, PDO::ERRMODE_EXCEPTION);
      $sql = "select * from Artists order by LastName limit 0,15";
      $result = $pdo->query($sql);
      while ($row = $result->fetch()) {
        echo '<a href="lab11-exercise10.php?id=' . $row['ArtistID'] . '" class="list-group-item';
        if (isset($_GET['id']) && $_GET['id'] == $row['ArtistID']) echo ' active';
       echo '">';
       echo $row['LastName'] . '</a>';
      }
     $pdo = null; }
  catch (PDOException $e) {
    die( $e->getMessage() );
  }
}
```

```
/*
Displays the list of paintings for the artist id specified in the id query string
*/
function outputPaintings() {
  try {
    if (isset($_GET['id']) && $_GET['id'] > 0) { 
      $pdo = new PDO(DBCONNSTRING, DBUSER, DBPASS);
      $pdo->setAttribute(PDO::ATTR_ERRMODE, PDO::ERRMODE_EXCEPTION);
      $sql = 'select * from ArtWorks where ArtistId=' . $_GET['id'];
      $result = $pdo->query($sql);
      while ($row = $result->fetch()) {
       outputSinglePainting($row); 
      }
      $pdo = null;
    }
  }
  catch (PDOException $e) {
    die( $e->getMessage() );
  }
}
/*
Displays a single painting
*/
function outputSinglePainting($row) {
  echo '<div class="media">';
  echo '<a class="pull-left" href="#">';
  echo '<img class="media-object" src="images/art/works/square-medium/' . $row['ImageFileName'] 
.'.jpg">';
  echo '</a>';
  echo '<div class="media-body">';
 echo '<h4 class="media-heading">';
  echo htmlentities($row['Title'], ENT_IGNORE | ENT_HTML5, "ISO-8859-1"); 
 echo '</h4>';
  echo $row['Description']; 
 echo '</div>';
  echo '</div>';
}
?>
```

```
<!DOCTYPE html>
```
<html>

```
 <head>
   <meta charset="utf-8">
   <meta name="viewport" content="width=device-width, initial-scale=1.0">
  <title>Chapter 11</title>
   <!-- Bootstrap core CSS --> 
   <link href="bootstrap3_defaultTheme/dist/css/bootstrap.css" rel="stylesheet"> 
  </head>
<body>
<div class="well"><h1>User Input (pdo)</h1></div>
<div class="container">
  <div class="row">
      <div class="col-md-3">
      <div class="list-group">
       <?php outputArtists(); ?> 
      </div>
    </div>
    <div class="col-md-9">
    <? php outputPaintings(); ?>
    </div>
    </div>
</div>
</body>
</html>
```
## Testing and Results <http://localhost/lab11/lab11-exercise10.php?id=95>

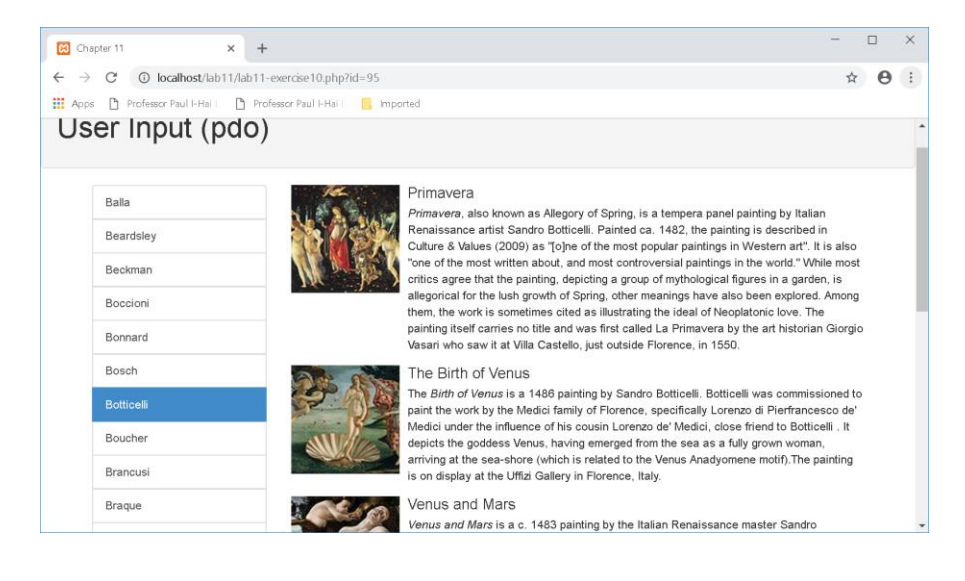